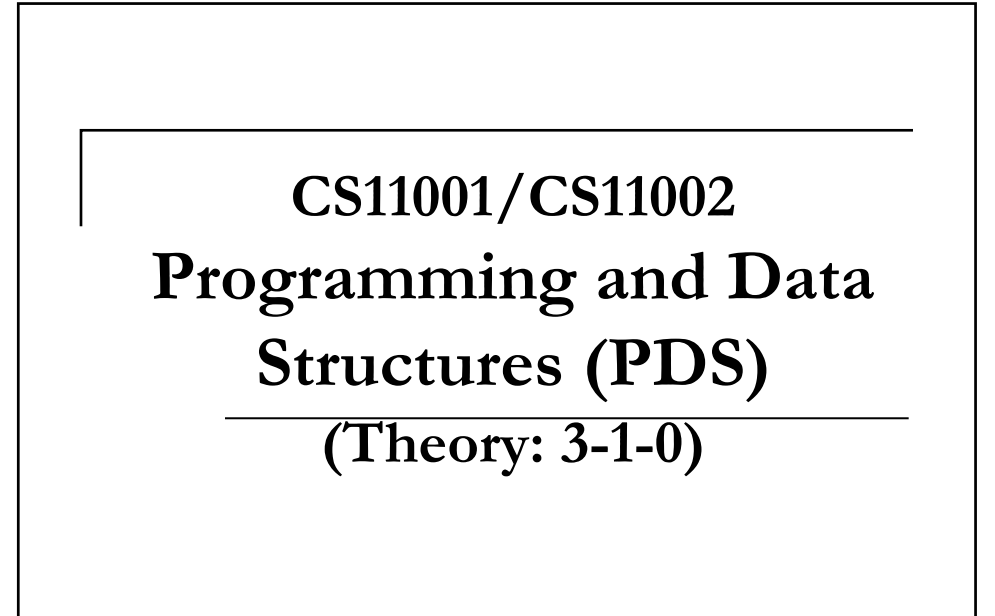

Continuing with Data types…

#### Input Output for short and long int #include<stdio.h> void main( ) { short int shorti; long int longi; printf("Input short int: "); scanf("%hd",&shorti); printf("%hd\n",shorti); printf("Inputt long int: "); scanf("%ld",&longi); printf("%ld\n",longi); printf("shorti = %hd and longi=%ld",shorti,longi); } **A Sample Run:** Input short int: 20 Input long int: 2000000 shorti= 20 and longi= 2000000

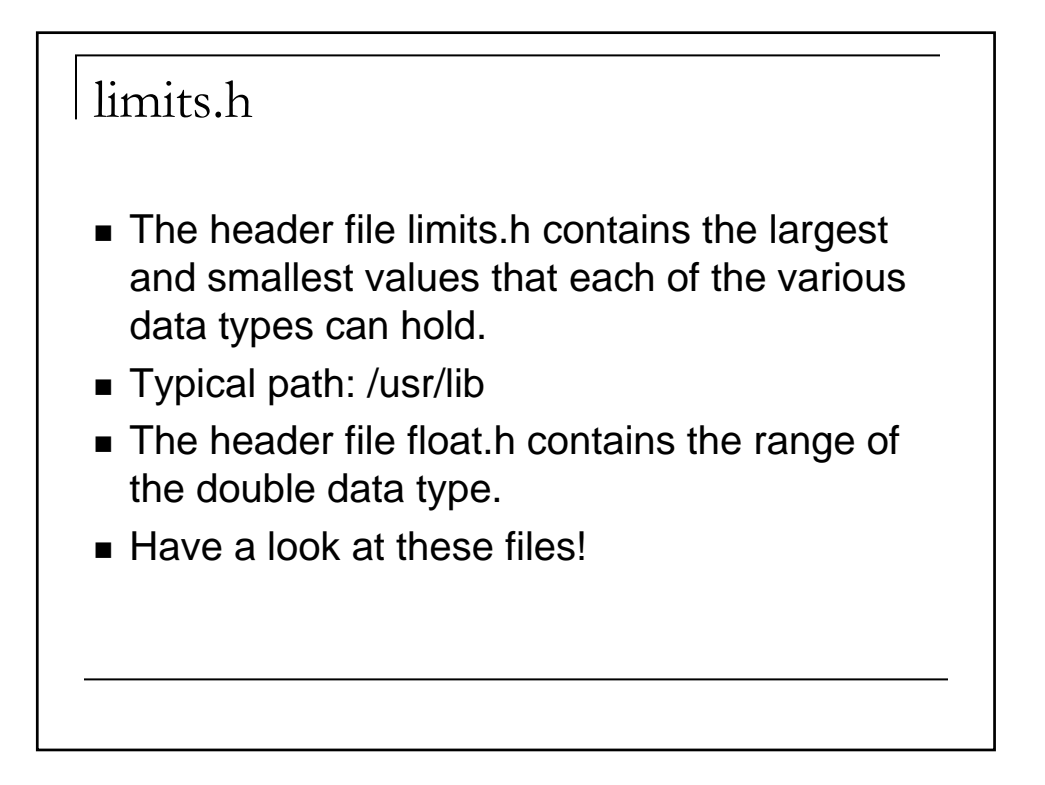

#### The **typedef** statement

- **This statement can be used to define new** data types.
	- For example:
		- typedef unsigned long ulong;
		- ulong is a new data type equivalent to unsigned long
	- $\Box$  It can be used as any other data type as follows; ulong u;

(declares u to be of the type ulong)

 The size of the new data type can also be found in bytes using **sizeof(ulong)**

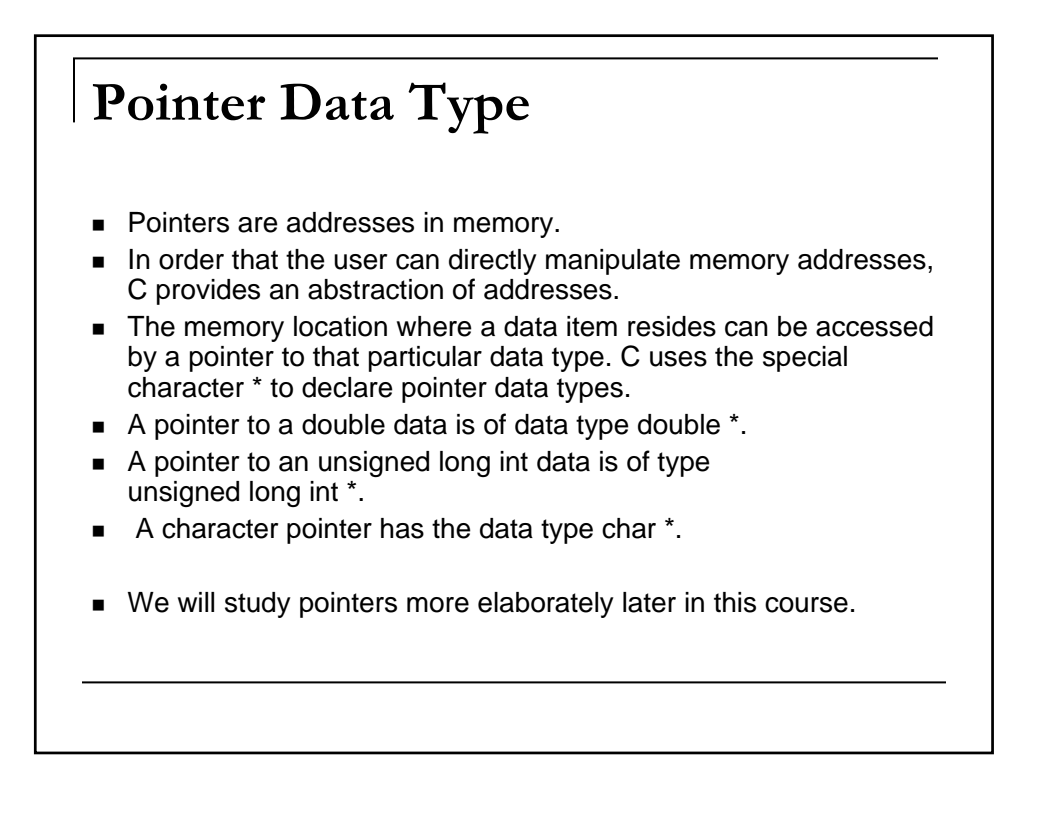

### Examples

- int m, n, armadillo;
- **n** int platypus;
- **float hi, goodMorning;**
- unsigned char \_u\_the\_charcoal;

# **Constants**

- Defining a data type is not enough.
- You need to assign the variables and work with specific values of various data types.
- Examples: PI (hopefully it will not change its value!)
- 1.0/n is our previous example of finding reciprocals has a constant.

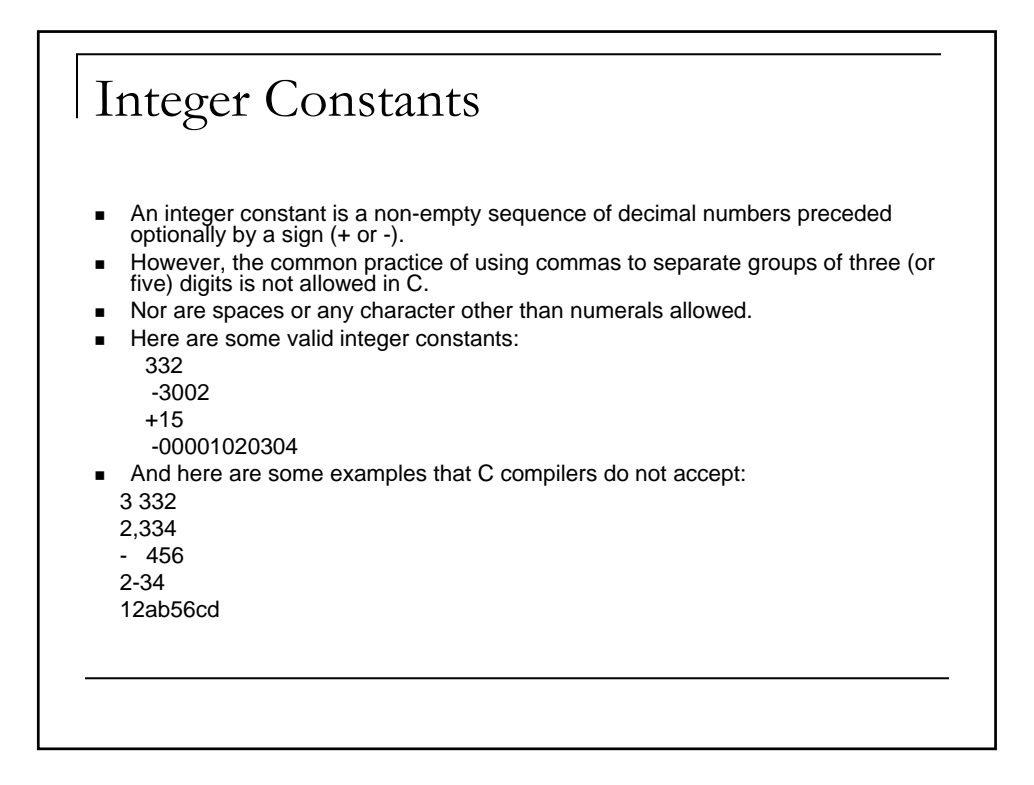

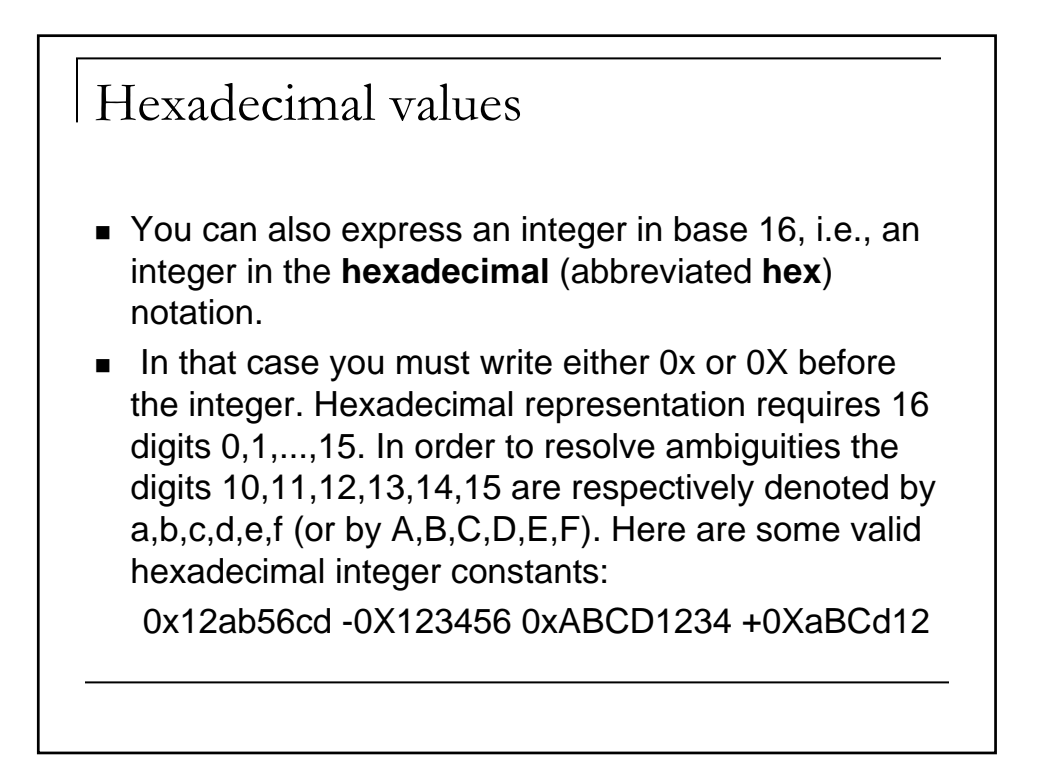

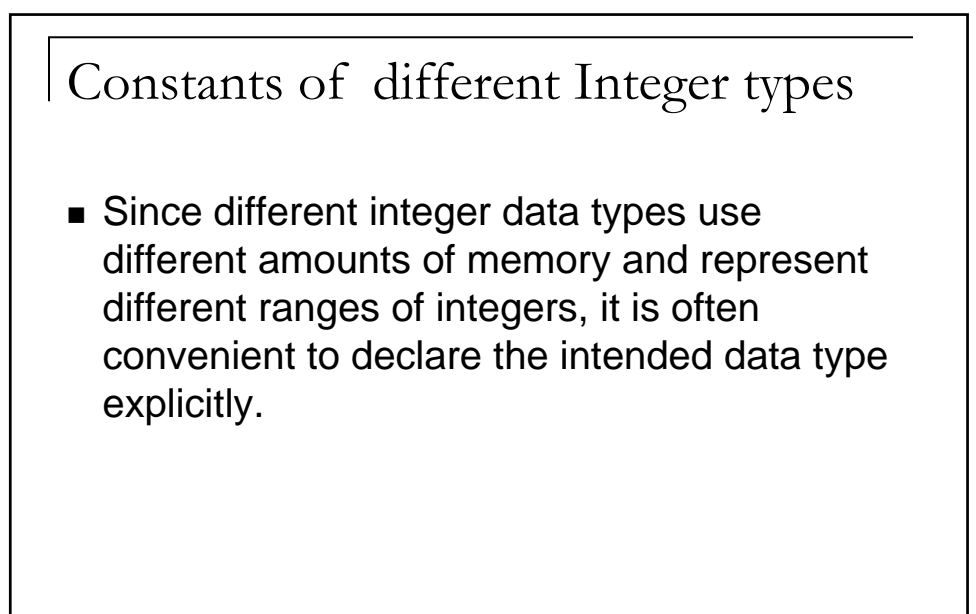

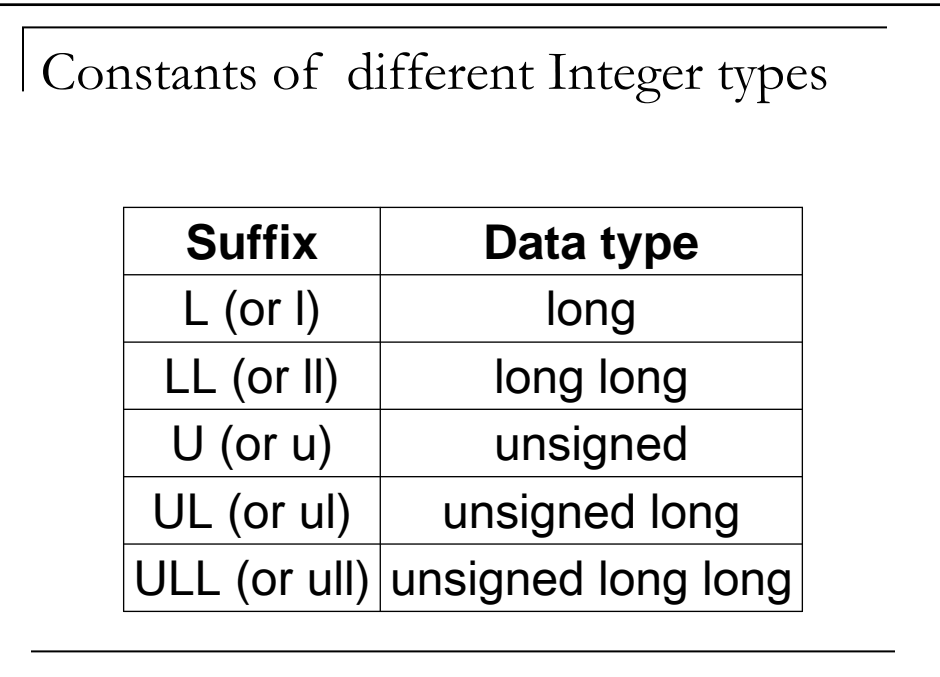

#### Examples

- 4000000000UL
- 123U
- Ox7FFFFFFFI
- 0x123456789abcdef0ULL

# Real Constants Real constants can be specified by the usual

- notation comprising an optional sign, a decimal point and a sequence of digits. Like integers no other characters are allowed.
- Real numbers are sometimes written in the *scientific notation* (like 3.45x10<sup>67</sup>). The following expressions are valid for writing a real number in this fashion: 3.45e67 +3.45e67 -3.45e-67 .00345e-32 1e-15.
- You can also use E in place of e in this notation

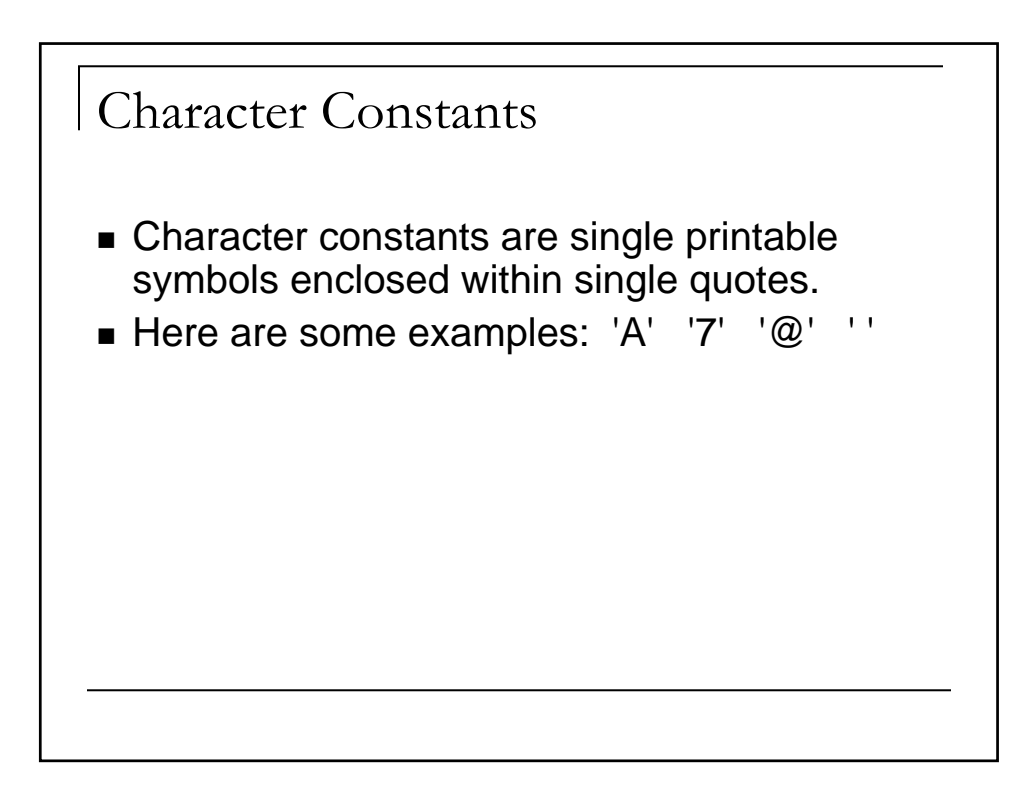

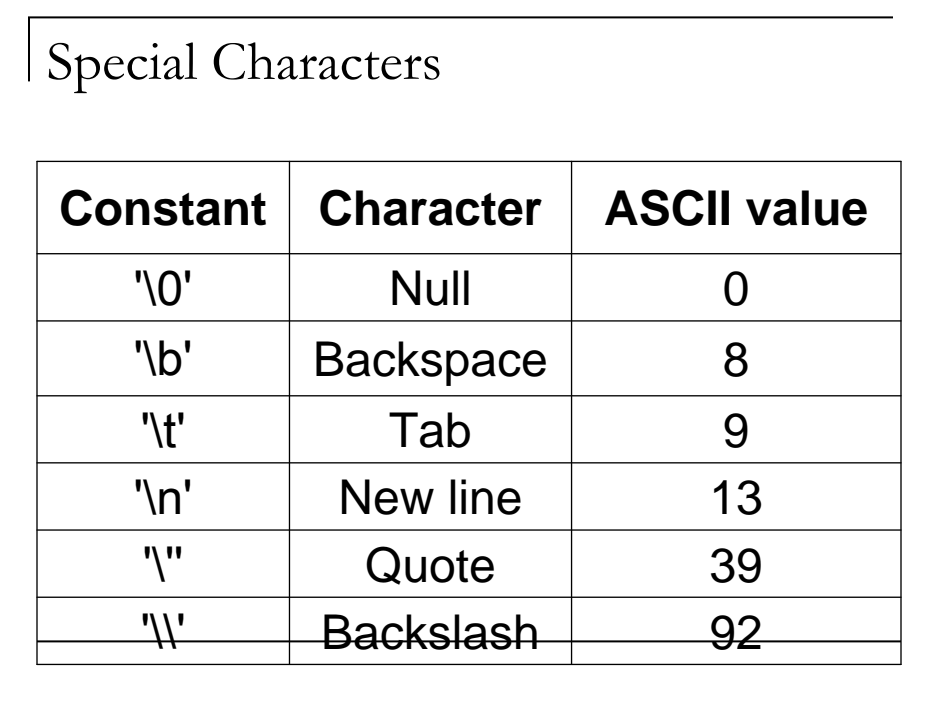

```
Try this!
```

```
#include<stdio.h>
main()
{ 
 int i;
 for(i=0;i<10000;i++) 
 prinf("%c",'\a')
}
```
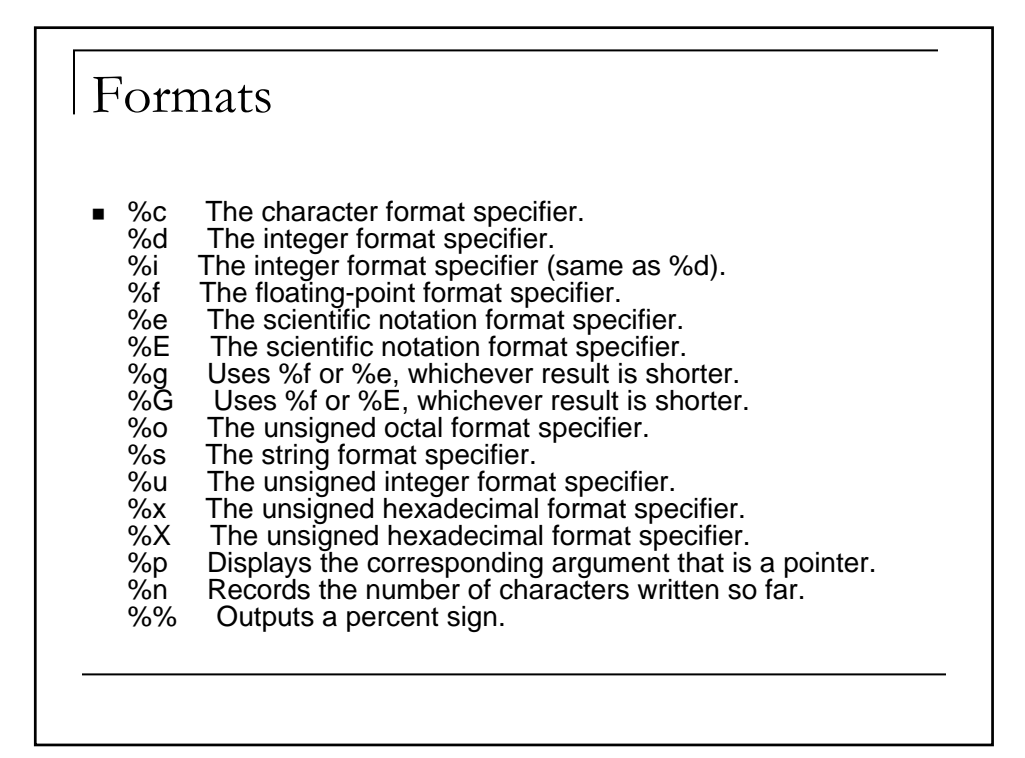

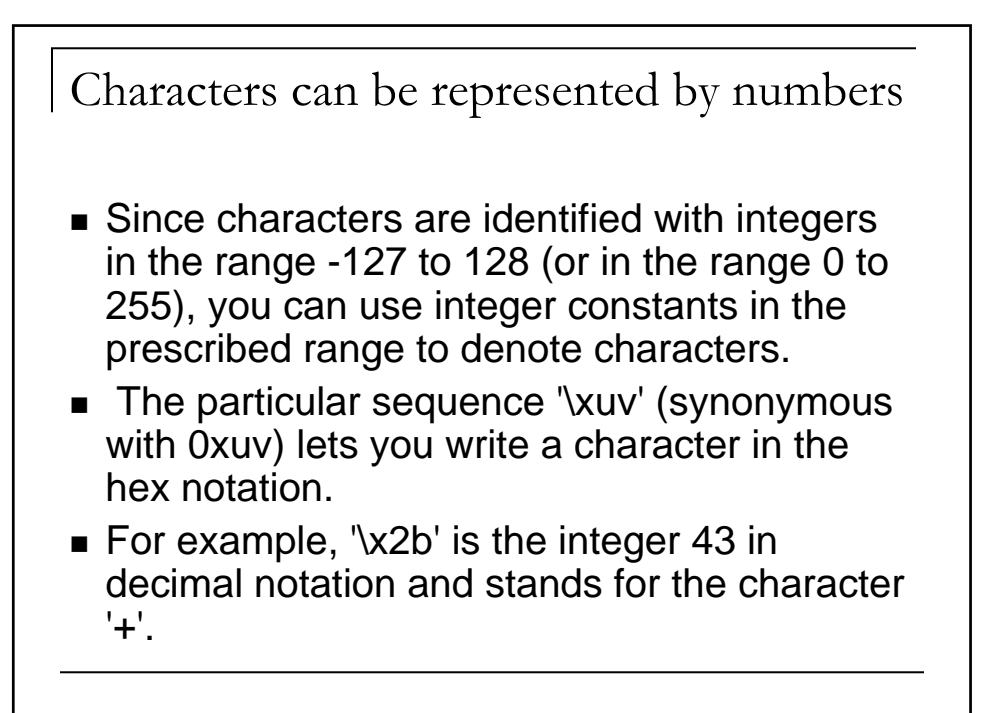

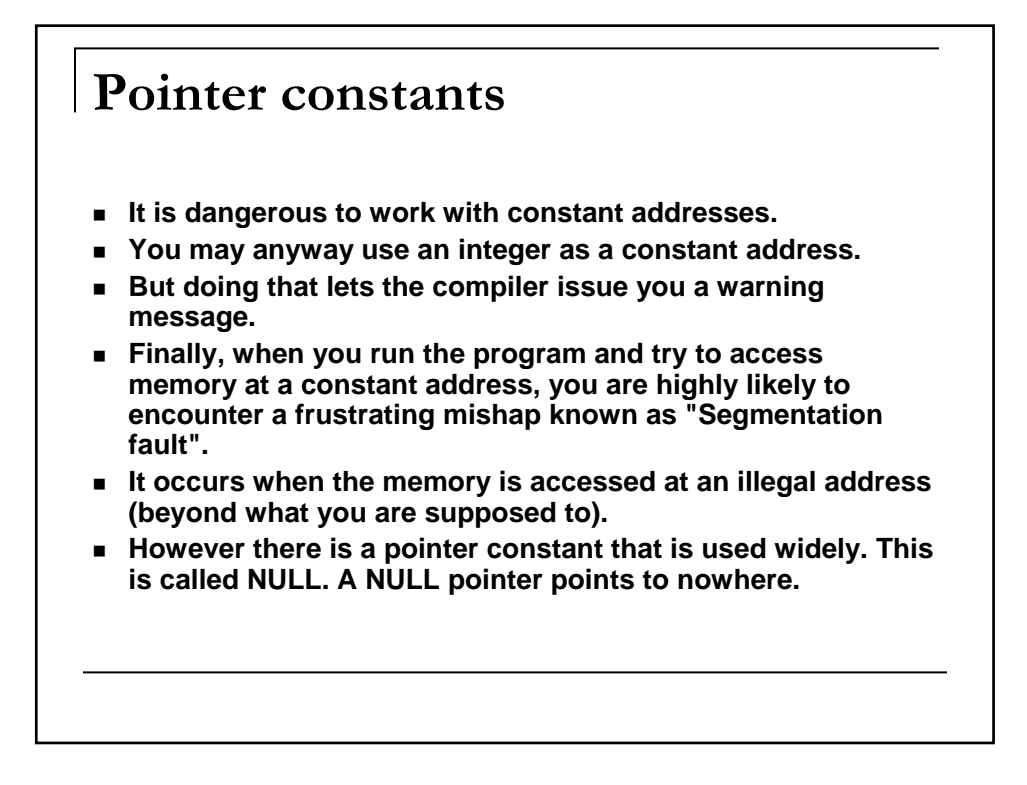

## Variables

- "The only constant thing is change"
- Variables help to abstract this change.
- $\blacksquare$  Teacher = XYZ ;
	- here **Teacher** is a variable
	- **XYZ** is one instance of the variable, and is a constant
- A variable is an entity that has a value and is known to the program by a name,
- A variable definition associates a memory location with the variable name.
- At one time it can have only one value associated with it.

#### **Declaring variables**

- For declaring one or more variables of a given data type do the following:
- **First write the data type of the variable.**
- Then put a space (or any other white character).
- **Then write your comma-separated list of** variable names.
- At the end put a semi-colon.

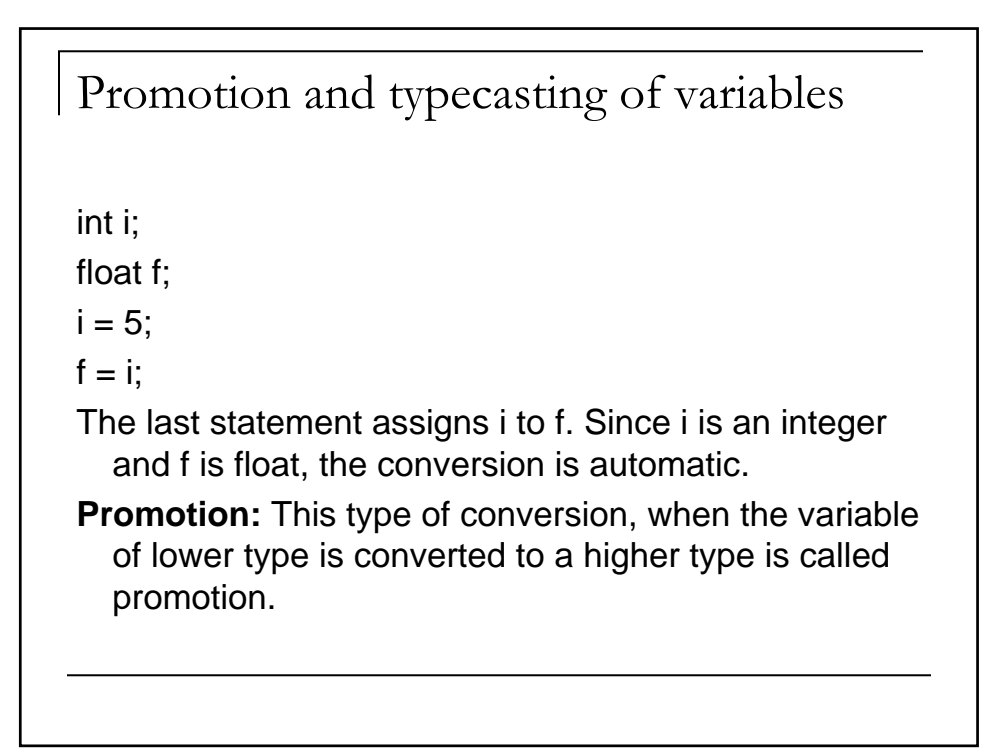

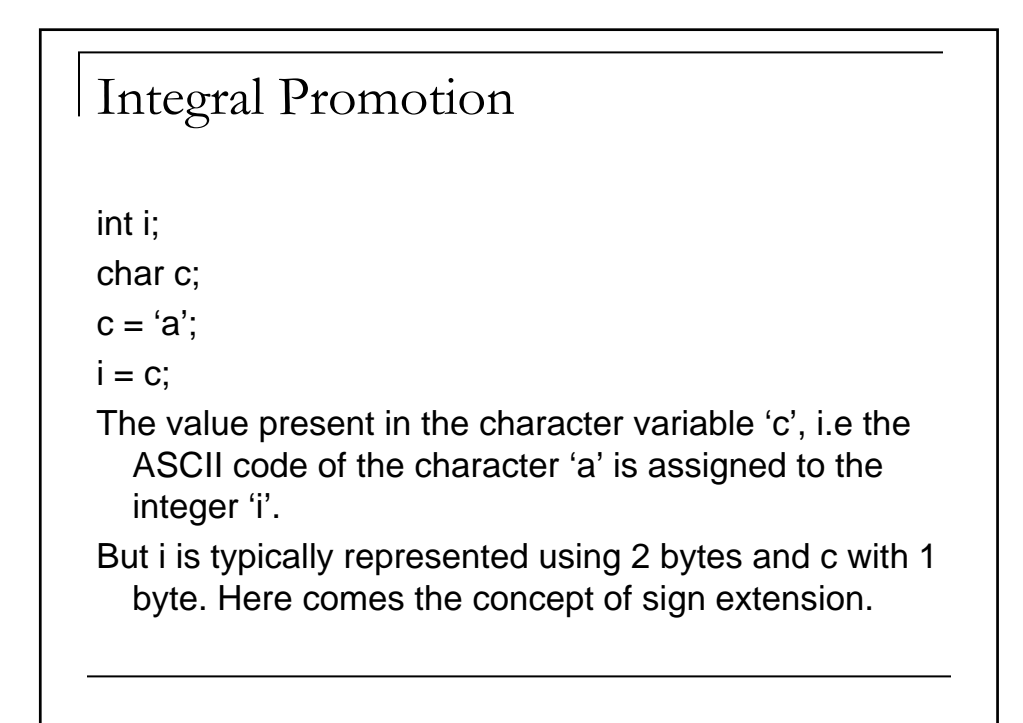

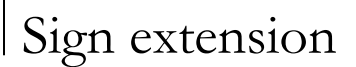

- Conversion to a signed integer from character data type:
	- lower 8 bits will be the character's value.
	- higher 8 bits will be filled with 0 or 1, depending on the Maximum Significant Bit (MSB) of the character.

(Note: MSB is used to indicate the sign of a signed number)

- $\blacksquare$  This is called sign extension.
- **Sign extension** takes place only if the variable of the higher type is *signed.*

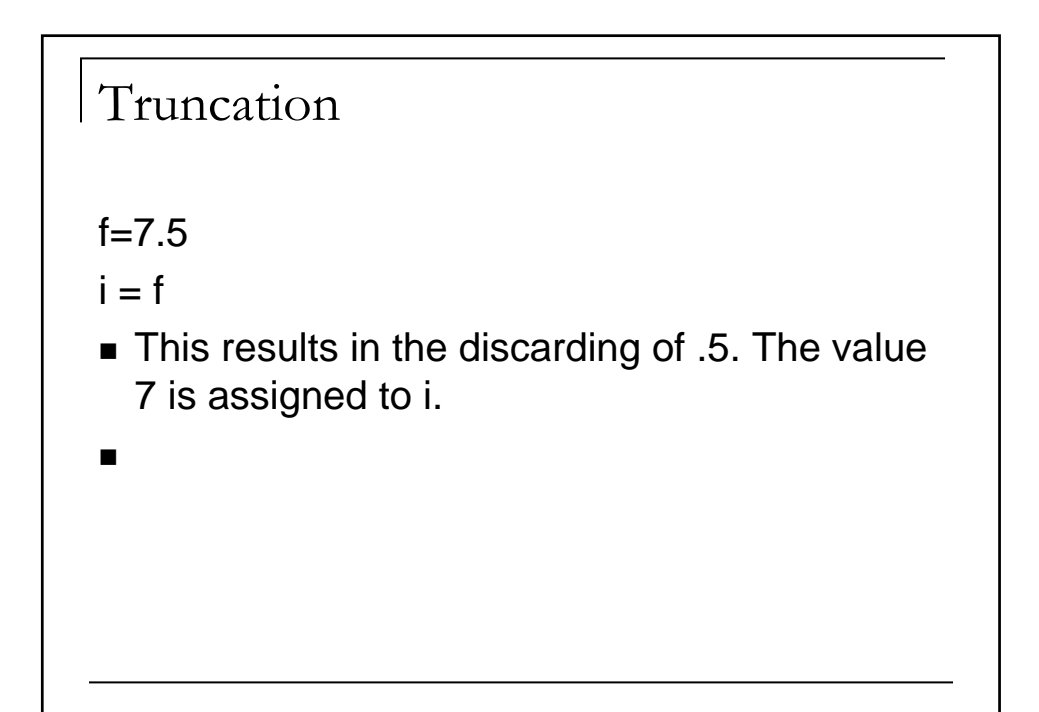

```
Forcible Conversion
 int i, j; 
 float f;
 i=12; i=5;
 f = i/i;
 printf("%f\n",f);
 The output is 2.0. This is because both i and 
   j are integers, an integer division will take 
   place.
```
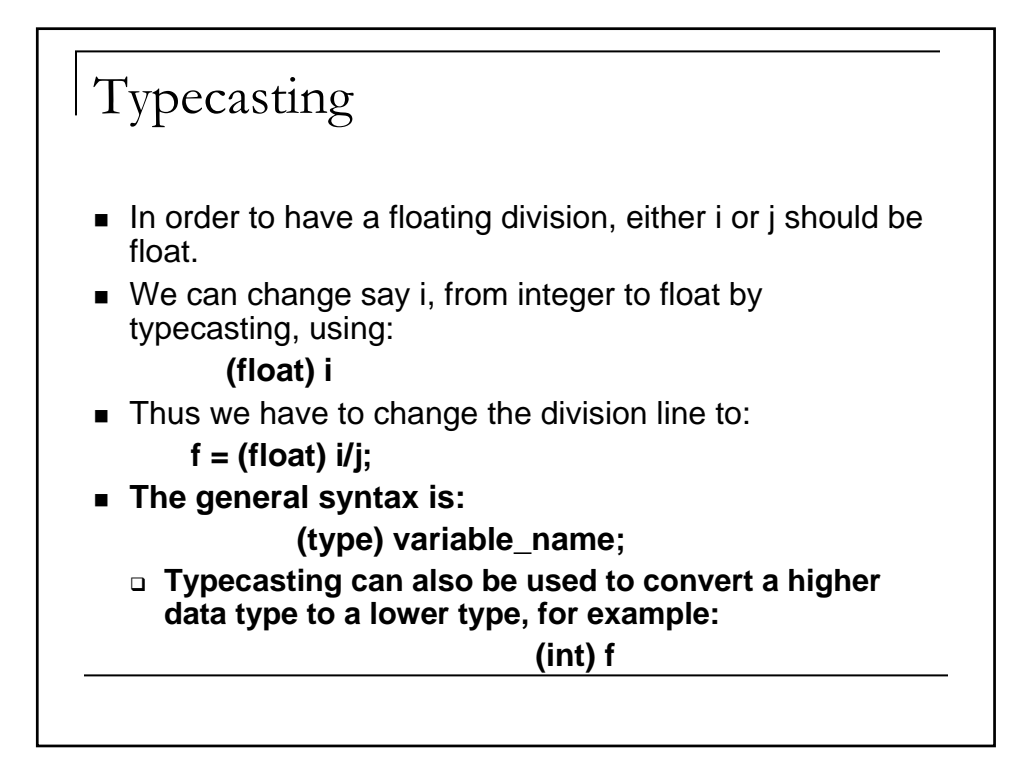